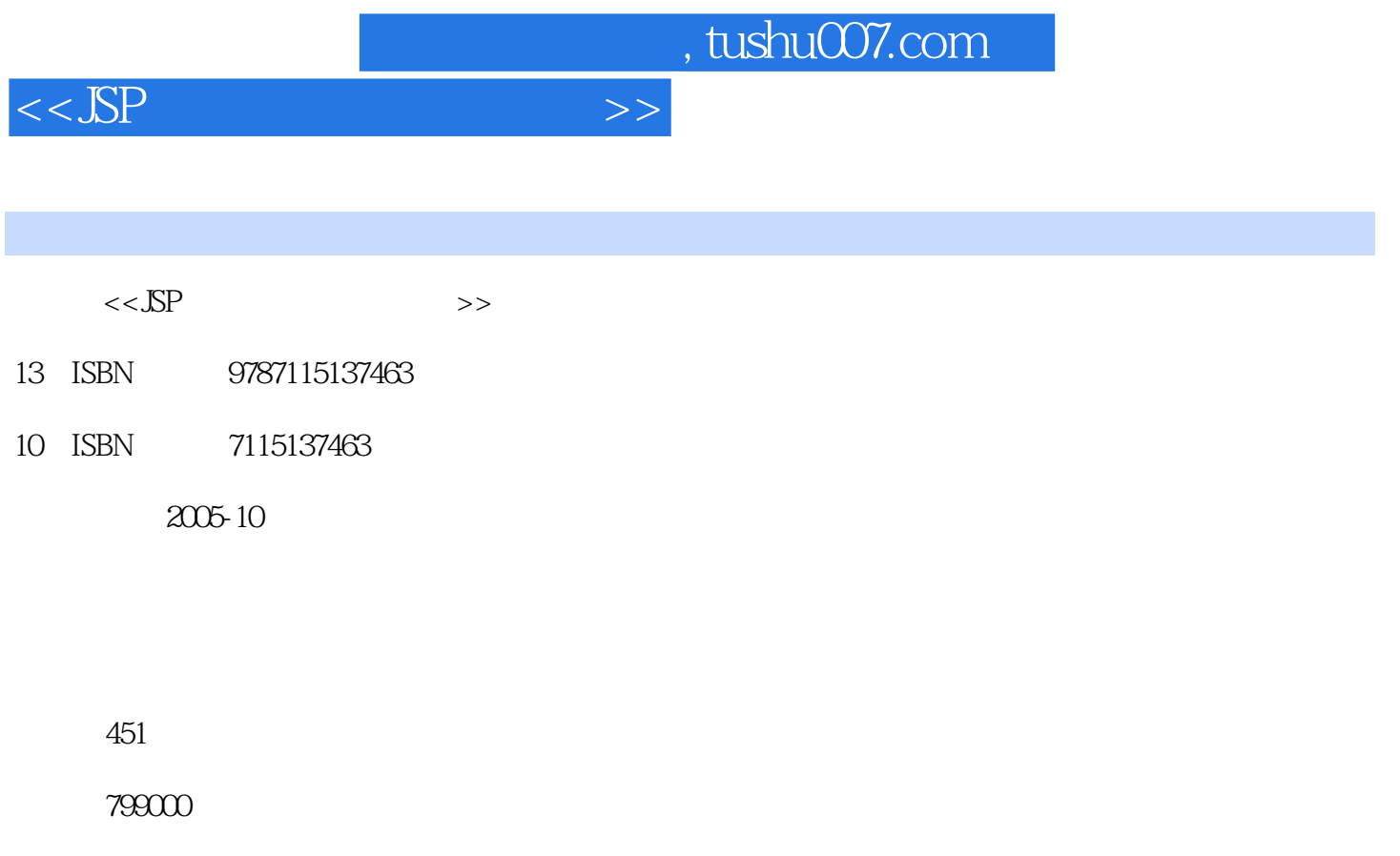

extended by PDF and the PDF

更多资源请访问:http://www.tushu007.com

 $,$  tushu007.com

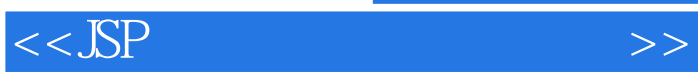

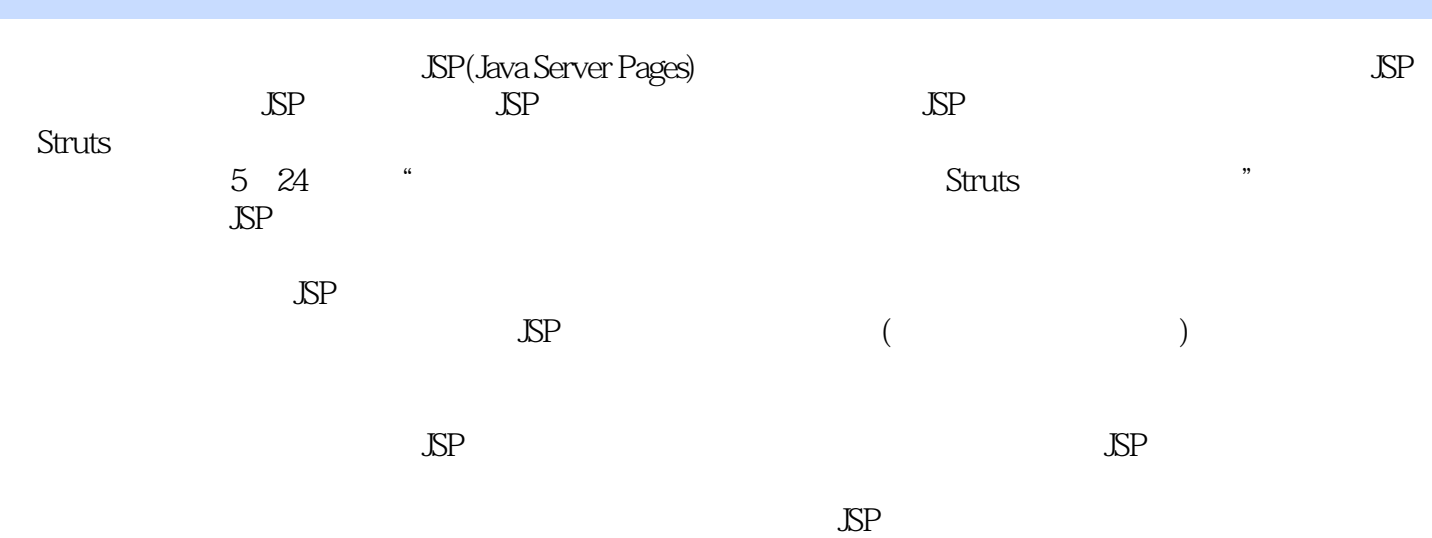

 $<<$ JSP $>$ 

1 JSP 21.1 Java 21.2 JSP 31.2.1 JSP 31.2.2 JSP与其他开发工具的比较 41.2.3 编写第一个JSP页面 51.3 JavaBean技术简介 61.4 J2EE技术 7 2 JSP 112.1 JSP 112.2 JDK 112.3 Tomcat 142.4 JSP 18 2.1 JSP 182.5 WebSphere WebLogic 182.6 JSP 192.6.1 IBM VisualAge for Java 192.6.2 JBuilder 202.6.3 JRun 202.6.4 Eclipse 21 3 JSP 223.1 JSP 223.1.1 JSP JSP 22 3.1 JSP 223.1.2 JSP 253.2 JSP 253.2.1<br>253.2.2 26 3.2 JSP 263.3 273.3.1<br>3.3 include 273.3.2 taglib 293.3.3 page 293.4 31.3 253.2.2 26 3.2 JSP 263.3 273.3.1 include 27 3.3 include 273.3.2 taglib 293.3.3 page 293.4 293.3.1 31 3.4 JSP 313.4.2 32 3.5 JSP 323.4.3 scriptlet 33 3.6 JSP scriptlet 333.5 <br>
333.5.1 343.5.2 343.5.3 353.5.4 35 37 363.5.5<br>
373.5.6 38 38 383.5.7 40 4 JSP 424.1 request 42 383.5.7 40 4 JSP 424.1 request 42 4.1 request 1 42 4.2 request 2 44 4.3 request 3 45 4.4 request 4 464.2 response 48 45 response 1 48 46 response 2 494.3 pageContext 504.4 session 52 4.7 session 1 52 4.8 session 2 544.5 out 56 4.9 out 574.6 application 59 4.10 application  $\frac{2}{1}$  59 4.11 application  $\frac{2}{5}$  604.7 page 614.8 config 614.9 exception<br> $\frac{2}{5}$  by SP 645.1 JavaBean 645.1.1 对象 62第二篇 深入编程篇第5章 JavaBean在JSP中的运用 645.1 JavaBean概述 645.1.1 一 个JavaBean的简单例子 645.1.2 JavaBean的特性和属性 655.1.3 JavaBean的方法 685.2 在JSP中使 用JavaBean 69实例5.1 通过JavaBean验证用户输入 69第6章 Applet 756.1 Applet概述 756.2 Applet类及运行状态控制方法 756.3 Applet应用的有关参数 776.4 Applet程序开发实例 78实 6.1 Applet 78 6.2 Applet 79 6.3 Applet JSP 80 6.4 JavaScript Java Applet 1 81 6.5 JavaScript Java Applet 2 83 7 Servlet 857.1 Servlet 857.2 Servlet 86 7.1 Servlet 88 8 Servlet API 918.1 RequestDispatcher 918.2 Servlet 92 8.1 Servlet service 938.3 ServletConfig 968.4 ServletRequest 968.5 ServletContext 988.6 ServletResponse 1018.7 GenericServlet 102 8.2 GenericServlet 1038.8 ServletOutputStream 1048.9 ServletInputStream 1058.10 SingleThreadModel 1058.11 ServletException 1058.12 UnavailableException 106 9 Servlet 1079.1 107 9.1 107 9.2 doPost 1099.2 HTTP 112<br>113 HTTP 1129.3 Servlet 1139.3.1 ServletContextListener 113  $\frac{120}{93}$   $\frac{120}{1129.3}$  Servlet  $\frac{120}{1139.31}$  ServletContextListener  $\frac{120}{139.32}$ ServletContextAttributeListener 114 9.4 ContextListener 1159.4 HTTP 1179.4.1 HttpSessionListener 1179.4.2 HttpSessionActivationListener 1179.4.3 HttpSessionAttributeListener 1189.4.4 HttpSessionBindingListener 1189.4.5 Session 用 1189.5 Servlet过滤 119实例9.5 过滤器应用1 120实例9.6 过滤器应用2 121实例9.7 过滤器 3 123 10 XML 12510.1 XML 12510.1.1 XML 12610.1.2 XML 性 12710.2 XML基本语法 12910.2.1 XML文档结构 12910.2.2 有效的XML 文档 13510.2.3 文 DTD 13510.2.4 XML 13710.3 XML 13810.3.1 XMLSPY XML 13810.3.2 DOM 142 10.1 DOM 14210.3.3 SAX 148 10.2 SAX 149 11 SAX 148 10.2 SAX 149 11 15511.1 15511.1.1 SP 15511.1.2 155 11.1 15611.1.3  $16111.2$  162  $11.2$ 16211.3 168 11.3 168 11.3 16811.4 171 11.4<br>17211.5 SimpleTag 177 12 JSP/Servlet 17812.1 JSP 17211.5 SimpleTag 177 12 JSP/Servlet 17812.1 JSP 17812.2 JSP 18212.3 18412.4 Applet Servlet 187

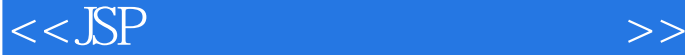

实例12.1 Applet与Servlet的通信实例 188第三篇 数据库篇第13章 JSP数据库编程 19213.1 JDBC 19213.2 SQL Server 19513.3 20013.3.1  $200$  13.1 JSP  $20013.32$   $20213.33$ 206 13.2 20613.34 207 13.3 20713.35 208 134 20813.36 211 13.5 avaBean 21113.4 JavaBean 213 213 136 JavaBean 21313.5<br>JSP 216 137 JSP Oracle8/81/91 216 138 JSP SOT 通过JSP连接其他各类数据库 216实例13.7 JSP连接Oracle8/8i/9i数据库 216实例13.8 JSP连接SQL Server 7.0/2000 216 13.9 JSP DB2 217 13.10 JSP Informix 218 13.11 JSP Sybase 218 13.12 JSP MySQL 219 13.13 JSP<br>
13.14 22013.6 JDBC 22013.6.1 22013.6.2<br>
22113.63 223 13.15 PostgreSQL 21913.6 JDBC 22013.6.1 22013.6.2 221 13.14 Tomcat 22113.6.3 223 13.15 223 13.16 JSP 22413.7 Servlet 22513.7.1 225 13.17 JSP 225 13.18 Servlet 22613.7.2 使用共享连接 229实例13.19 使用Servlet实现数据库的共享连接 229第四篇 Struts篇 14 MVC Struts 23414.1 23414.2 Struts 23414.3 Struts 23414.4 MVC 23514.5 Model 1 Model 2 23514.6 Struts 23614.7 Struts 237 15 Struts 23815.1 Struts 23815.2 23915.3 24315.3.1 ActionServlet 24415.3.2 RequestProcessor 24815.3.3 Action 24815.3.4 24915.4 Struts 25015.5 25215.5.1 Web 25215.5.2 Struts 25415.6 loginapp 25615.7 Struts 260 16 MyEclipse 26416.1 MyEclipse 26416.2 MyEclipse Struts 264 17 Struts 27217.1 Struts 27217.2 27617.2.1 JDBC 27617.2.2 Struts 27717.3 Struts 28117.3.1 Java异常及处理 28117.3.2 Struts异常处理机制 28217.3.3 用户自定义异常处理机制 28417.4 Struts 28717.4.1 plugin 28717.4.2 plugin 28817.5 Struts 29217.5.1 Struts Html标签库 29217.5.2 Struts Logic标签库 29617.5.3 Struts Bean标签库 29717.5.4 其他标签库 29817.6 StrutsUnitTest测试工具 299第五篇 实战篇第18章 注册模块 30618.1 建 SQL Server 30618.2 JSP 306 19 31819.1 JSP 31819.2  $325$   $20$   $\sqrt{SP}$   $32820.1$   $\sqrt{SP}$   $32820.2$  " 32820.3 JSP " " 339 21 34521.1 34521.2 347 22 35022.1 35022.2 350 23 36923.1 36923.2 36923.2.1 (common.jsp) 37023.2.2 (index.jsp) 37623.2.3 (viewthread.jsp) 38223.2.4 (newthread.jsp) 38923.2.5 (reply.jsp) 39223.2.6  $\frac{1}{39724.1}$   $\frac{39724.2}{39724.2}$ 39924.2.1 (Common.jsp) 40024.2.2 (Default.jsp) 40124.2.3 (Login.jsp) 41224.2.4 (BookDetail.jsp) 41524.2.5 (ShoppingCart.jsp) 42324.2.6 (ShoppingCartRecord.jsp) 42824.2.7 (Books.jsp) 43224.3 1 (MembersGrid.jsp)  $44024.32$   $(OrdersGrid.jpg)$   $44324.3.3$   $(AdminBooks.jpg)$   $44924.3.4$ 类管理文件(CategoriesGrid.jsp) 451

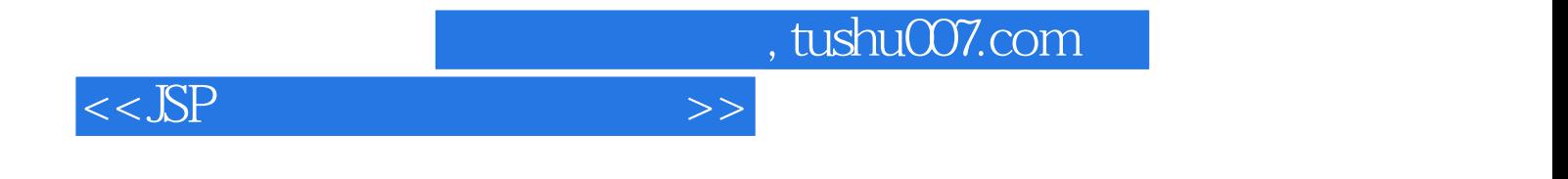

本站所提供下载的PDF图书仅提供预览和简介,请支持正版图书。

更多资源请访问:http://www.tushu007.com